# **CS 224n: Assignment #4**

This assignment is split into two sections: *Neural Machine Translation with RNNs* and *Analyzing NMT Systems*. The first is primarily coding and implementation focused, whereas the second entirely consists of written, analysis questions. If you get stuck on the first section, you can always work on the second as the two sections are independent of each other. Note that the NMT system is more complicated than the neural networks we have previously constructed within this class and takes about **4 hours to train on a GPU**. Thus, we strongly recommend you get started early with this assignment. Finally, the notation and implementation of the NMT system is a bit tricky, so if you ever get stuck along the way, please come to Office Hours so that the TAs can support you.

### **1. Neural Machine Translation with RNNs (45 points)**

In Machine Translation, our goal is to convert a sentence from the *source* language (e.g. Cherokee) to the *target* language (e.g. English). In this assignment, we will implement a sequence-to-sequence (Seq2Seq) network with attention, to build a Neural Machine Translation (NMT) system. In this section, we describe the **training procedure** for the proposed NMT system, which uses a Bidirectional LSTM Encoder and a Unidirectional LSTM Decoder.

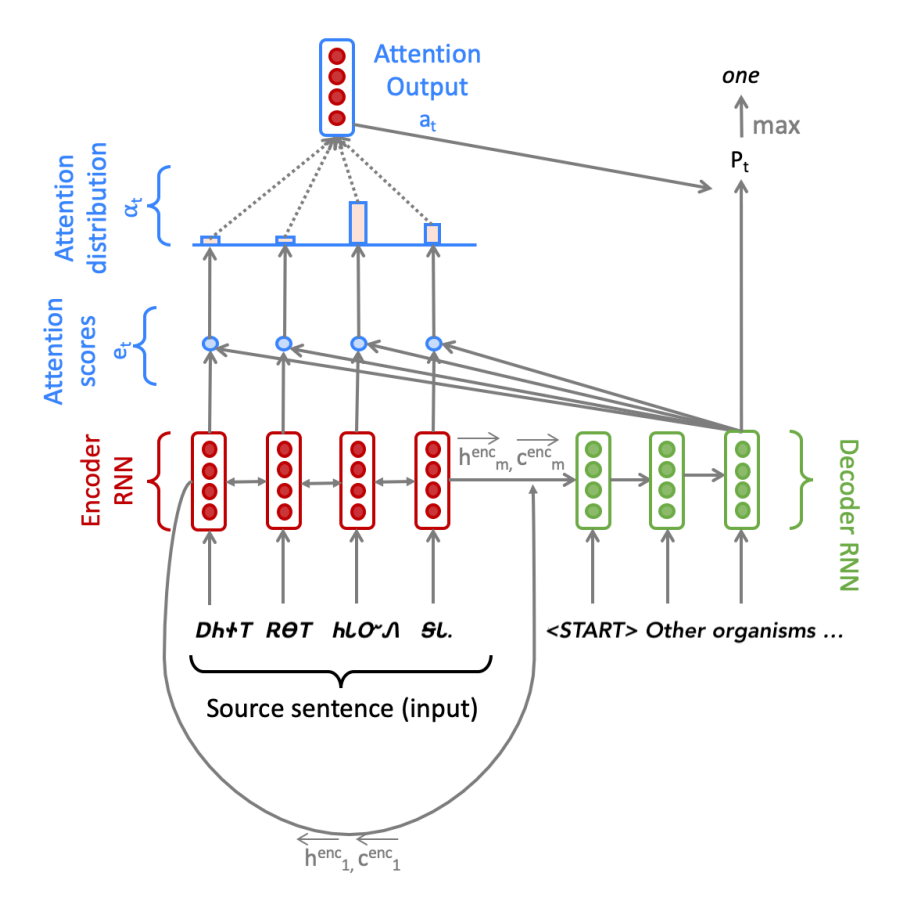

Figure 1: Seq2Seq Model with Multiplicative Attention, shown on the third step of the decoder. Hidden states  $\mathbf{h}^{\text{enc}}_i$  and cell states  $\mathbf{c}^{\text{enc}}_i$  are defined in the next page.

#### **Model description (training procedure)**

Given a sentence in the source language, we look up the subword embeddings from an embeddings matrix, yielding  $\mathbf{x}_1, \ldots, \mathbf{x}_m$  ( $\mathbf{x}_i \in \mathbb{R}^{e \times 1}$ ), where *m* is the length of the source sentence and *e* is the embedding size. We feed these embeddings to the bidirectional encoder, yielding hidden states and cell states for both the forwards (*→*) and backwards (*←*) LSTMs. The forwards and backwards versions are concatenated to give hidden states  $\mathbf{h}^{\text{enc}}_i$  and cell states  $\mathbf{c}^{\text{enc}}_i$ :

$$
\mathbf{h}_i^{\text{enc}} = [\overbrace{\mathbf{h}_i^{\text{enc}}}; \overbrace{\mathbf{h}_i^{\text{enc}}}] \text{ where } \mathbf{h}_i^{\text{enc}} \in \mathbb{R}^{2h \times 1}, \overbrace{\mathbf{h}_i^{\text{enc}}}, \overbrace{\mathbf{h}_i^{\text{enc}}} \in \mathbb{R}^{h \times 1} \qquad 1 \le i \le m \qquad (1)
$$

$$
\mathbf{c}_{i}^{\text{enc}} = [\overleftarrow{\mathbf{c}_{i}^{\text{enc}}}; \overrightarrow{\mathbf{c}_{i}^{\text{enc}}}] \text{ where } \mathbf{c}_{i}^{\text{enc}} \in \mathbb{R}^{2h \times 1}, \overleftarrow{\mathbf{c}_{i}^{\text{enc}}}, \overrightarrow{\mathbf{c}_{i}^{\text{enc}}} \in \mathbb{R}^{h \times 1} \qquad 1 \le i \le m \qquad (2)
$$

We then initialize the decoder's first hidden state  $h_0^{\text{dec}}$  and cell state  $c_0^{\text{dec}}$  with a linear projection of the encoder's final hidden state and final cell state.<sup>[1](#page-1-0)</sup>

$$
\mathbf{h}_0^{\text{dec}} = \mathbf{W}_h[\overleftarrow{\mathbf{h}_1^{\text{enc}}}; \overrightarrow{\mathbf{h}_m^{\text{enc}}}] \text{ where } \mathbf{h}_0^{\text{dec}} \in \mathbb{R}^{h \times 1}, \mathbf{W}_h \in \mathbb{R}^{h \times 2h} \tag{3}
$$

$$
\mathbf{c}_0^{\text{dec}} = \mathbf{W}_c[\overleftarrow{\mathbf{c}_1^{\text{enc}}}; \overrightarrow{\mathbf{c}_m^{\text{emb}}}] \text{ where } \mathbf{c}_0^{\text{dec}} \in \mathbb{R}^{h \times 1}, \mathbf{W}_c \in \mathbb{R}^{h \times 2h} \tag{4}
$$

With the decoder initialized, we must now feed it a target sentence. On the  $t^{th}$  step, we look up the embedding for the  $t^{th}$  subword,  $y_t \in \mathbb{R}^{e \times 1}$ . We then concatenate  $y_t$  with the *combined-output vector*  $\mathbf{o}_{t-1} \in \mathbb{R}^{h \times 1}$  from the previous timestep (we will explain what this is later down this page!) to produce  $\overline{y_t} \in \mathbb{R}^{(e+h)\times 1}$ . Note that for the first target subword (i.e. the start token)  $o_0$  is a zero-vector. We then feed  $\overline{y_t}$  as input to the decoder.

$$
\mathbf{h}^{\text{dec}}_t, \mathbf{c}^{\text{dec}}_t = \text{Decoder}(\overline{\mathbf{y}_t}, \mathbf{h}^{\text{dec}}_{t-1}, \mathbf{c}^{\text{dec}}_{t-1}) \text{ where } \mathbf{h}^{\text{dec}}_t \in \mathbb{R}^{h \times 1}, \mathbf{c}^{\text{dec}}_t \in \mathbb{R}^{h \times 1} \tag{5}
$$

(6)

We then use  $\mathbf{h}^{\text{dec}}_t$  to compute multiplicative attention over  $\mathbf{h}^{\text{enc}}_1, \ldots, \mathbf{h}^{\text{enc}}_m$ .

$$
\mathbf{e}_{t,i} = (\mathbf{h}_t^{\text{dec}})^T \mathbf{W}_{\text{attProj}} \mathbf{h}_i^{\text{enc}} \text{ where } \mathbf{e}_t \in \mathbb{R}^{m \times 1}, \mathbf{W}_{\text{attProj}} \in \mathbb{R}^{h \times 2h} \qquad 1 \le i \le m \qquad (7)
$$

$$
\alpha_t = \text{softmax}(\mathbf{e}_t) \text{ where } \alpha_t \in \mathbb{R}^{m \times 1} \tag{8}
$$

$$
\mathbf{a}_t = \sum_{i=1}^m \alpha_{t,i} \mathbf{h}_i^{\text{enc}} \text{ where } \mathbf{a}_t \in \mathbb{R}^{2h \times 1}
$$
 (9)

 $e_{t,i}$  is a scalar, the *i*th element of  $e_t \in \mathbb{R}^{m \times 1}$ , computed using the hidden state of the decoder at the *t*th step,  $\mathbf{h}_t^{\text{dec}} \in \mathbb{R}^{h \times 1}$ , the attention projection  $\mathbf{W}_{\text{attrProj}} \in \mathbb{R}^{h \times 2h}$ , and the hidden state of the encoder at the *i*<sup>th</sup> step,  $\mathbf{h}_i^{\text{enc}} \in \mathbb{R}^{2h \times 1}$ .

We now concatenate the attention output  $a_t$  with the decoder hidden state  $h_t^{dec}$  and pass this through a linear layer, tanh, and dropout to attain the *combined-output* vector o*t*.

$$
\mathbf{u}_t = [\mathbf{a}_t; \mathbf{h}_t^{\text{dec}}] \text{ where } \mathbf{u}_t \in \mathbb{R}^{3h \times 1} \tag{10}
$$

$$
\mathbf{v}_t = \mathbf{W}_u \mathbf{u}_t \text{ where } \mathbf{v}_t \in \mathbb{R}^{h \times 1}, \mathbf{W}_u \in \mathbb{R}^{h \times 3h} \tag{11}
$$

$$
\mathbf{o}_t = \text{dropout}(\tanh(\mathbf{v}_t)) \text{ where } \mathbf{o}_t \in \mathbb{R}^{h \times 1} \tag{12}
$$

<span id="page-1-0"></span><sup>&</sup>lt;sup>1</sup>If it's not obvious, think about why we regard  $[\overline{\mathbf{h}_1^{\text{enc}}}, \overline{\mathbf{h}_m^{\text{enc}}}]$  as the 'final hidden state' of the Encoder.

Then, we produce a probability distribution  $P_t$  over target subwords at the  $t^{th}$  timestep:

$$
\mathbf{P}_{t} = \text{softmax}(\mathbf{W}_{\text{vocab}} \mathbf{o}_{t}) \text{ where } \mathbf{P}_{t} \in \mathbb{R}^{V_{t} \times 1}, \mathbf{W}_{\text{vocab}} \in \mathbb{R}^{V_{t} \times h}
$$
(13)

Here,  $V_t$  is the size of the target vocabulary. Finally, to train the network we then compute the cross entropy loss between  $P_t$  and  $g_t$ , where  $g_t$  is the one-hot vector of the target subword at timestep  $t$ :

$$
J_t(\theta) = \text{CrossEntropy}(\mathbf{P}_t, \mathbf{g}_t) \tag{14}
$$

Here,  $\theta$  represents all the parameters of the model and  $J_t(\theta)$  is the loss on step t of the decoder. Now that we have described the model, let's try implementing it for Cherokee to English translation!

#### **Setting up your Virtual Machine**

Follow the instructions in the [CS224n Azure Guide](https://docs.google.com/document/d/10rhknu-xJJCHUQx3DPqKuHT35EqftmZ1rEdR1nJoBFo/edit#heading=h.4tqnggp12z76) (link also provided on website and Ed) in order to create your VM instance. This should take you approximately 45 minutes. Though you will need the GPU to train your model, we strongly advise that you first develop the code locally and ensure that it runs, before attempting to train it on your VM. GPU time is expensive and limited. It takes approximately **30 minutes to 1 hour** to train the NMT system. We don't want you to accidentally use all your GPU time for debugging your model rather than training and evaluating it. Finally, **make sure that your VM is turned off whenever you are not using it.**

**If your Azure subscription runs out of money, your VM will be temporarily locked and inaccessible. If that happens, please fill out a request form [here.](https://forms.gle/foFi9p5sQW4wNUTq6)**

In order to run the model code on your **local** machine, please run the following command to create the proper virtual environment:

conda env create −−file local\_env.yml

Note that this virtual environment **will not** be needed on the VM.

#### **Implementation and written questions**

- (a) (2 points) (coding) In order to apply tensor operations, we must ensure that the sentences in a given batch are of the same length. Thus, we must identify the longest sentence in a batch and pad others to be the same length. Implement the pad\_sents function in utils.py, which shall produce these padded sentences.
- (b) (3 points) (coding) Implement the \_\_init\_\_ function in model\_embeddings.py to initialize the necessary source and target embeddings.
- (c) (4 points) (coding) Implement the \_\_init\_\_ function in nmt\_model.py to initialize the necessary model embeddings (using the ModelEmbeddings class from model\_embeddings.py) and layers (LSTM, projection, and dropout) for the NMT system.
- (d) (8 points) (coding) Implement the encode function in nmt\_model.py. This function converts the padded source sentences into the tensor **X**, generates  $\mathbf{h}_1^{\text{enc}}, \ldots, \mathbf{h}_m^{\text{enc}}$ , and computes the initial state  $h_0^{\text{dec}}$  and initial cell  $c_0^{\text{dec}}$  for the Decoder. You can run a non-comprehensive sanity check by executing:

python sanity\_check.py 1d

(e) (8 points) (coding) Implement the decode function in nmt\_model.py. This function constructs  $\bar{y}$ and runs the step function over every timestep for the input. You can run a non-comprehensive sanity check by executing:

python sanity\_check.py 1e

(f) (10 points) (coding) Implement the step function in nmt\_model.py. This function applies the Decoder's LSTM cell for a single timestep, computing the encoding of the target subword  $\mathbf{h}^{\text{dec}}_t$ , the attention scores  $e_t$ , attention distribution  $\alpha_t$ , the attention output  $a_t$ , and finally the combined output o*t*. You can run a non-comprehensive sanity check by executing:

```
python sanity_check.py 1f
```
(g) (3 points) (written) The generate\_sent\_masks() function in nmt\_model.py produces a tensor called enc\_masks. It has shape (batch size, max source sentence length) and contains 1s in positions corresponding to 'pad' tokens in the input, and 0s for non-pad tokens. Look at how the masks are used during the attention computation in the step() function (lines 295-296).

First explain (in around three sentences) what effect the masks have on the entire attention computation. Then explain (in one or two sentences) why it is necessary to use the masks in this way.

Now it's time to get things running! Execute the following to generate the necessary vocab file:

sh run.sh vocab

Or if you are on Windows, use the following command instead. Make sure you execute this in an environment that has python in path. For example, you can run this in the terminal of your IDE or your Anaconda prompt.

run.bat vocab

As noted earlier, we recommend that you develop the code on your personal computer. Confirm that you are running in the proper conda environment and then execute the following command to train the model on your local machine:

sh run.sh train\_local (Windows) run.bat train\_local

To help with monitoring and debugging, the starter code uses tensorboard to log loss and perplexity during training using TensorBoard<sup>[2](#page-3-0)</sup>. TensorBoard provides tools for logging and visualizing training information from experiments. To open TensorBoard, run the following in your conda environment:

tensorboard −−logdir=runs

You should see a significant decrease in loss during the initial iterations. Once you have ensured that your code does not crash (i.e. let it run till iter 10 or iter 20), power on your VM from the Azure Web Portal. Then read the *Managing Code Deployment to a VM* section of our [Practical Guide to VMs](https://docs.google.com/document/d/1jtANWXbIYXMZO_2X7jupauPxcEbz-TVJkdatg4gzOdk) (link also given on website and Ed) for instructions on how to upload your code to the VM.

Next, install necessary packages to your VM by running:

pip install −r gpu\_requirements.txt

<span id="page-3-0"></span><sup>2</sup>https://pytorch.org/docs/stable/tensorboard.html

Finally, turn to the *Managing Processes on a VM* section of the Practical Guide and follow the instructions to create a new tmux session. Concretely, run the following command to create tmux session called nmt.

tmux new −s nmt

Once your VM is configured and you are in a tmux session, execute:

sh run.sh train (Windows) run.bat train

Once you know your code is running properly, you can detach from session and close your ssh connection to the server. To detach from the session, run:

```
tmux detach
```
You can return to your training model by ssh-ing back into the server and attaching to the tmux session by running:

tmux a −t nmt

(h) (3 points) (written) Once your model is done training (**this should take under 1 hour on the VM**), execute the following command to test the model:

```
sh run.sh test
(Windows) run.bat test
```
Please report the model's corpus BLEU Score. It should be larger than 10.

- (i) (4 points) (written) In class, we learned about dot product attention, multiplicative attention, and additive attention. As a reminder, dot product attention is  $\mathbf{e}_{t,i} = \mathbf{s}_t^T \mathbf{h}_i$ , multiplicative attention is  $\mathbf{e}_{t,i} = \mathbf{s}_t^T \mathbf{W} \mathbf{h}_i$ , and additive attention is  $\mathbf{e}_{t,i} = \mathbf{v}^T \tanh(\mathbf{W}_1 \mathbf{h}_i + \mathbf{W}_2 \mathbf{s}_t)$ .
	- i. (2 points) Explain one advantage and one disadvantage of *dot product attention* compared to multiplicative attention.
	- ii. (2 points) Explain one advantage and one disadvantage of *additive attention* compared to multiplicative attention.

# **2. Analyzing NMT Systems (33 points)**

- (a) (3 points) In part 1, we modeled our NMT problem at a subword-level. That is, given a sentence in the source language, we looked up subword components from an embeddings matrix. Alternatively, we could have modeled the NMT problem at the word-level, by looking up whole words from the embeddings matrix. Why might it be important to model our Cherokee-to-English NMT problem at the subword-level vs. the whole word-level? (Hint: Cherokee is a polysynthetic language.)
- (b) (3 points) Transliteration is the representation of letters or words in the characters of another alphabet or script based on phonetic similarity. For example, the transliteration of  $GOW<sub>0</sub>A$  (which translates to "do you know") from Cherokee letters to Latin script is tsanvtasgo. In the Cherokee language, "ts-" is a common prefix in many words, but the Cherokee character  $\bf{G}$  is "tsa". Using this example, explain why when modeling our Cherokee-to-English NMT problem at the subwordlevel, training on transliterated Cherokee text may improve performance over training on original Cherokee characters.(Hint: A prefix is a morpheme.)
- (c) (3 points) One challenge of training successful NMT models is lack of language data, particularly for resource-scarce languages like Cherokee. One way of addressing this challenge is with multilingual training, where we train our NMT on multiple languages (including Cherokee). You can read more

about multilingual training here:

[https://ai.googleblog.com/2019/10/exploring-massively-multilingual.html.](https://ai.googleblog.com/2019/10/exploring-massively-multilingual.html)

How does multilingual training help in improving NMT performance with low-resource languages?

- (d) (6 points) Here we present a series of errors we found in the outputs of our NMT model (which is the same as the one you just trained). For each example of a reference (i.e., 'gold') English translation, and NMT (i.e., 'model') English translation, please:
	- 1. Identify the error in the NMT translation.
	- 2. Provide possible reason(s) why the model may have made the error (either due to a specific linguistic construct or a specific model limitation).
	- 3. Describe one possible way we might alter the NMT system to fix the observed error. There are more than one possible fixes for an error. For example, it could be tweaking the size of the hidden layers or changing the attention mechanism.

Below are the translations that you should analyze as described above. Only analyze the underlined error in each sentence. Rest assured that you don't need to know Cherokee to answer these questions. You just need to know English! If, however, you would like additional color on the source sentences, feel free to use a resource like <https://www.cherokeedictionary.net/> to look up words.

i. (2 points) **Source Sentence:** *ᏄᏩᏁᎰᎾ ᏕᎪᏣᎳᎩᏍᎬ, ᎯᎠ ᏄᏍᏕ ᏚᏏᎳᏛ: ᏧᏓᎴᏅᏓ ᏕᎪᏒᏍᎦ ᏧᏏᎳᏛᏙᏗ* Doll 00tholy.

**Reference Translation:** *When she was finished ripping things out, her web looked something like this:*

**NMT Translation:** *When it was gone out of the web, he said the web in the web.*

- ii. (2 points) **Source Translation**: *O*<sup>2</sup>*QM* TPET, *§V* $\partial T$ *? OUPT<sup>2</sup>/IT O<sup>2</sup>O<sub>4</sub><i>D*<sub>4</sub>*D*<sub>4</sub><sup>*Q*</sup>. **Reference Translation**: *What's wrong little tree? the boy asked.* **NMT Translation**: *The little little little little little tree? asked him.*
- iii. (2 points) **Source Sentence:** " $OUPY^J$  hFRO,"  $OP^J$  H. **Reference Translation:** *" 'Humble,' " said Mr. Zuckerman* **NMT Translation:** *"It's not a lot," said Mr. Zuckerman.*
- (e) (4 points) Now it is time to explore the outputs of the model that you have trained! The test-set translations your model produced in question 1-i should be located in outputs/test\_outputs.txt.
	- i. (2 points) Find a line where the predicted translation is correct for a long (4 or 5 word) sequence of words. Check the training target file (English); does the training file contain that string (almost) verbatim? If so or if not, what does this say about what the MT system learned to do?
	- ii. (2 points) Find a line where the predicted translation starts off correct for a long (4 or 5 word) sequence of words, but then diverges (where the latter part of the sentence seems totally unrelated). What does this say about the model's decoding behavior?
- (f) (14 points) BLEU score is the most commonly used automatic evaluation metric for NMT systems. It is usually calculated across the entire test set, but here we will consider BLEU defined for a single example.<sup>[3](#page-5-0)</sup> Suppose we have a source sentence **s**, a set of *k* reference translations  $\mathbf{r}_1, \ldots, \mathbf{r}_k$ , and a candidate translation c. To compute the BLEU score of c, we first compute the *modified n-gram*

<span id="page-5-0"></span> $3$ This definition of sentence-level BLEU score matches the sentence bleu() function in the nltk Python package. Note that the NLTK function is sensitive to capitalization. In this question, all text is lowercased, so capitalization is irrelevant. [http://www.nltk.org/api/nltk.translate.html#nltk.translate.bleu\\_score.sentence\\_bleu](http://www.nltk.org/api/nltk.translate.html#nltk.translate.bleu_score.sentence_bleu)

*precision*  $p_n$  of **c**, for each of  $n = 1, 2, 3, 4$ , where *n* is the *n* in [n-gram](https://en.wikipedia.org/wiki/N-gram):

$$
p_n = \frac{\sum_{\text{argram} \in \mathbf{c}} \min\left(\max_{i=1,\dots,k} \text{Count}_{\mathbf{r}_i}(\text{ngram}), \text{ Count}_{\mathbf{c}}(\text{ngram})\right)}{\sum_{\text{ngram} \in \mathbf{c}} \text{Count}_{\mathbf{c}}(\text{ngram})}
$$
(15)

Here, for each of the *n*-grams that appear in the candidate translation c, we count the maximum number of times it appears in any one reference translation, capped by the number of times it appears in  $\mathbf c$  (this is the numerator). We divide this by the number of *n*-grams in  $\mathbf c$  (denominator).

Next, we compute the *brevity penalty* BP. Let  $len(c)$  be the length of **c** and let  $len(r)$  be the length of the reference translation that is closest to  $len(c)$  (in the case of two equally-close reference translation lengths, choose  $len(r)$  as the shorter one).

$$
BP = \begin{cases} 1 & \text{if } len(c) \ge len(r) \\ \exp\left(1 - \frac{len(r)}{len(c)}\right) & \text{otherwise} \end{cases}
$$
(16)

Lastly, the BLEU score for candidate **c** with respect to  $\mathbf{r}_1, \ldots, \mathbf{r}_k$  is:

$$
BLEU = BP \times \exp\left(\sum_{n=1}^{4} \lambda_n \log p_n\right) \tag{17}
$$

where  $\lambda_1, \lambda_2, \lambda_3, \lambda_4$  are weights that sum to 1. The log here is natural log.

i. (5 points) Please consider this example<sup>[4](#page-6-0)</sup>:

Source Sentence s: D<sub>0</sub>  $\Theta$ N TS-SJNJNY OPDE SAUST OPDYZ iL *SSLEAVT* 

Reference Translation  $\mathbf{r}_1$ : the light shines in the darkness and the darkness has not overcome it Reference Translation  $r_2$ : and the light shines in the darkness and the darkness did not com*prehend it*

NMT Translation  $c_1$ : and the light shines in the darkness and the darkness can not comprehend NMT Translation  $c_2$ : the light shines the darkness has not in the darkness and the trials

Please compute the BLEU scores for  $c_1$  and  $c_2$ . Let  $\lambda_i = 0.5$  for  $i \in \{1,2\}$  and  $\lambda_i = 0$  for  $i \in \{3, 4\}$  (this means we ignore 3-grams and 4-grams, i.e., don't compute  $p_3$  or  $p_4$ ). When computing BLEU scores, show your working (i.e., show your computed values for  $p_1$ ,  $p_2$ ,  $len(c)$ ,  $len(r)$  and  $BP$ ). Note that the BLEU scores can be expressed between 0 and 1 or between 0 and 100. The code is using the 0 to 100 scale while in this question we are using the **0 to 1** scale.

Which of the two NMT translations is considered the better translation according to the BLEU Score? Do you agree that it is the better translation?

- ii. (5 points) Our hard drive was corrupted and we lost Reference Translation  $r_2$ . Please recompute BLEU scores for  $c_1$  and  $c_2$ , this time with respect to  $r_1$  only. Which of the two NMT translations now receives the higher BLEU score? Do you agree that it is the better translation?
- iii. (2 points) Due to data availability, NMT systems are often evaluated with respect to only a single reference translation. Please explain (in a few sentences) why this may be problematic. In your explanation, discuss how the BLEU score metric assesses the quality of NMT translations when there are multiple reference transitions versus a single reference translation.

<span id="page-6-0"></span><sup>4</sup>Due to data availability, many Cherokee sentences with English reference translations are from the Bible. This example is John 1:5. The two reference translations are from the New International Version and the New King James Version translations of the Bible.

iv. (2 points) List two advantages and two disadvantages of BLEU, compared to human evaluation, as an evaluation metric for Machine Translation.

## **Submission Instructions**

You shall submit this assignment on GradeScope as two submissions – one for "Assignment 4 [coding]" and another for 'Assignment 4 [written]":

- 1. Run the collect\_submission.sh script on Azure to produce your assignment4.zip file. You can use [scp](http://www.hypexr.org/linux_scp_help.php) to transfer files between Azure and your local computer.
- 2. Upload your assignment4.zip file to GradeScope to "Assignment 4 [coding]".
- 3. Upload your written solutions to GradeScope to "Assignment 4 [written]". When you submit your assignment, make sure to tag all the pages for each problem according to Gradescope's submission directions. Points will be deducted if the submission is not correctly tagged.